# **OpenNebula - Bug #213 EC2 multipart upload installation issue**

04/17/2010 10:43 AM - Gyula Csom

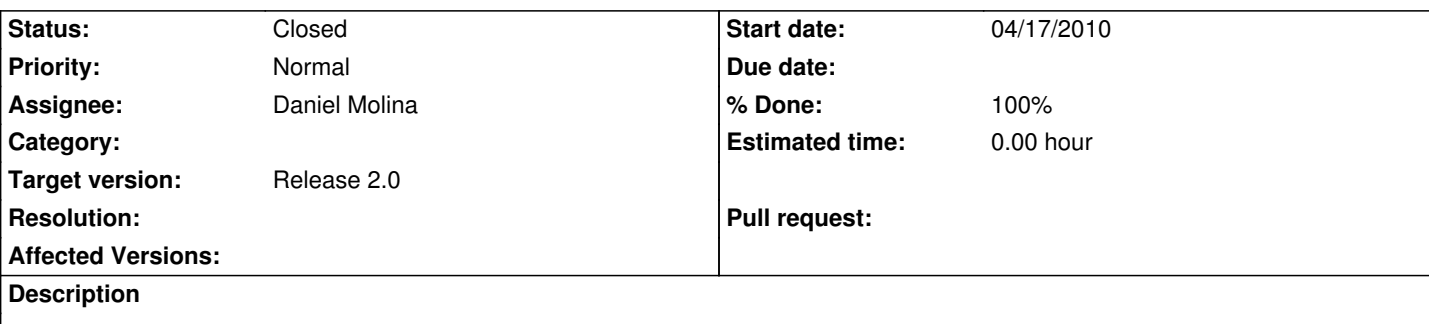

Hi there,

while testing the EC2 interface I've ran into the following problem.

After a fresh EC2 (dependency) install the multipart-post doesn't work (on Ubuntu). This seems to be an installation issue: multipart-post must be separately installed.

# **Problem**

The OCCI userguide mentions that on some platform Curl is buggy, therefore one should use the multiplart upload (built into Ruby). However, after a fresh install multipart upload doesn't work, gives back the following error:

\$ econe-upload -M ttylinux.img

/opt/one/lib/ruby/cloud/econe/EC2QueryClient.rb:173:in `upload\_image` Unitialized constant EC2QueryClient::UploadIO (NameError)

from /opt/one/bin/econe-upload:115

# **Investigation**

Though I have no experience in Ruby programming I did some investigation:

econe-upload:115: 108: ec2\_client = EC2QueryClient::Client.new(auth,url) … 114: rc = ec2\_client.upload\_image(image, curb) 115: EC2QueryClient.rb:173: 25: require 'CloudClient' 26: require 'AWS' … 150: if curb and CURL\_LOADED … 168: else … 172: params["file"]=UploadIO.new(file, 173: 'application/octet-stream', file\_name) 174:<br>175: 175: req = Net::HTTP::Post::Multipart.new('/', params)

As far as I see upload image() tries to set the POST parameter named 'file', however the system cannot resolve the UploadIO symbol. I did some further investigation eg. checked requires within CloudClient:

CloudClient.rb: 30: begin 31: require 'net/http/post/multipart' It seems that the above net/http/post/multipart handles multipart posts. The multipart-post documentation seems to confirm this: "Provides an UploadIO helper module to prepare IO objects for inclusion in the params hash of the multipart post object." (http://github.com/nicksieger/multipart-post)

# **Solution**

\$ sudo gem install [multipart-post](http://github.com/nicksieger/multipart-post)

and now multipart upload works:

\$ econe-upload -M ttylinux.img Success: ImageId 4

# **Testing environment**

- Ubuntu 9.10 server i386 (Linux 2.6.31)

- Ruby v. 1.8

Cheers, Gyula

### **Associated revisions**

## **Revision 4f2a7cd8 - 07/20/2010 06:05 PM - Ruben S. Montero**

bug #213: Check if multipart post gem is loaded

#### **Revision 238bf6da - 03/09/2017 05:49 PM - Abel Coronado**

Vm group (#213)

- Little change in style in role datatable
- Restyled labels in role-tab

#### **History**

### **#1 - 04/17/2010 10:50 AM - Gyula Csom**

Of course the above is not a software bug, just a documentation issue. However I haven't found other issue type to put it under...

#### **#2 - 04/17/2010 01:31 PM - Gyula Csom**

The client would might be more robust if it detected the loaded libraries. Something like this:

CloudClient.rb:

30: begin

31: require 'net/http/post/multipart'

32: MULTIPART\_POST\_LOADED = true

33: rescue LoadError

### 34: MULTIPART\_POST\_LOADED = false 35: end

#### econe-upload:

114: raise LoadError, "either Curl/Curb or multipart-post must be installed" if (curb && !CURL\_LOADED && !MULTIPART\_POST\_LOADED) 115: raise LoadError, "multipart-post must be installed" if (!curb && !MULTIPART\_POST\_LOADED) 116: rc = ec2\_client.upload\_image(image, curb)

#### **#3 - 04/22/2010 03:15 PM - Ruben S. Montero**

*- Assignee set to Javi Fontan*

*- Target version set to Release 1.4.2*

Thanks for the mixing pieces in the documentation. I think that we could also add the code to check the libraries in the client side, thanks for the patch!.

### **#4 - 07/01/2010 08:23 PM - Ruben S. Montero**

*- Status changed from New to Assigned*

### **#5 - 07/01/2010 08:23 PM - Ruben S. Montero**

*- Target version changed from Release 1.4.2 to Release 2.0*

### **#6 - 07/19/2010 06:58 PM - Ruben S. Montero**

*- Assignee changed from Javi Fontan to Daniel Molina*

### **#7 - 07/20/2010 08:11 PM - Daniel Molina**

*- Status changed from Assigned to Closed*

*- % Done changed from 0 to 100*